# ProSEM

What's New in ProSEM 3.4

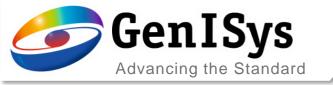

#### Overview

#### ProSEM 3.4 Key News

- General
  - Display and Processing Performance
- Feature Detection and Export
  - Parabolic Peak fit
  - GDS export for Lines&Spaces
  - Multi-Edge measurement methods
- Layout Integration/ SEM Automation
  - Viewer improvements and python layout methods/ attributes
  - Import/ export of metrology jobs
  - Image registration control and optional scale/ rotation
  - Comparison of layout element and contour/ fitting
  - Improved usability for SEM automation

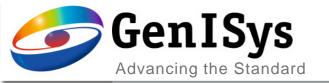

# General

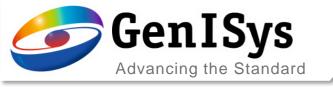

## Display and Processing Performance

- Improved performance
  - General clean-up and refactoring
  - Focus on more efficient GUI updates
  - Improvement of some algorithms/ methods
  - Achieved faster operation for
    - Loading of layouts
    - Handling projects with many measurements
    - Loading large images
    - Batch processing/ handling many images
    - Find similar template matching
- → Continued effort...

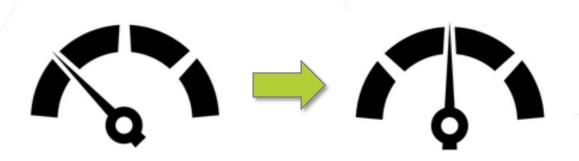

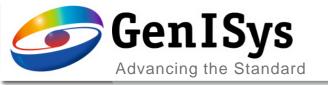

# Feature Detection & Export

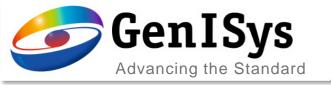

### Parabolic Peak Fit

- Improvements for top edge measurement
  - First level of feature detection based on sigmoid
  - From there apply parabolic fit
  - Unified code with other detection/ fitting methods
  - More stable algorithm
  - → Better detection robustness

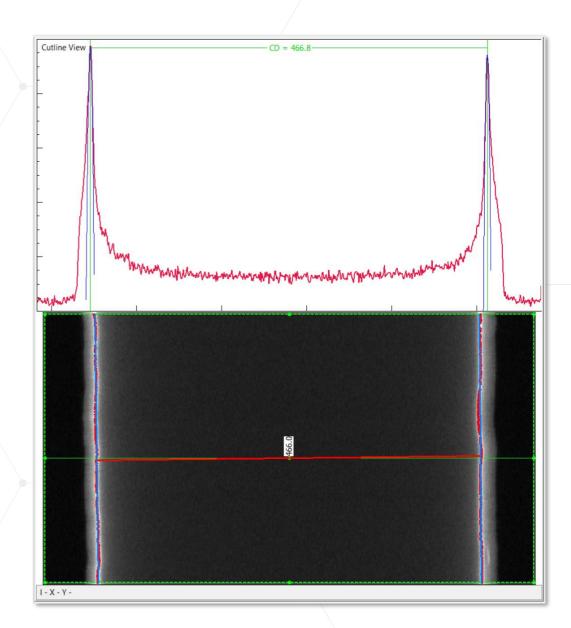

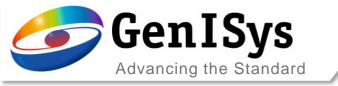

## GDS Export for Lines&Spaces

- Extended shapes export for L&S
  - Edge points/ contour and fitted lines
  - Exported in two ways in separate layers
    - Lines (width 0):

layers 0 and 1

• Closed polygons:

layers 2 and 3

- → More/ better controlled data export
- → Enables additional analysis

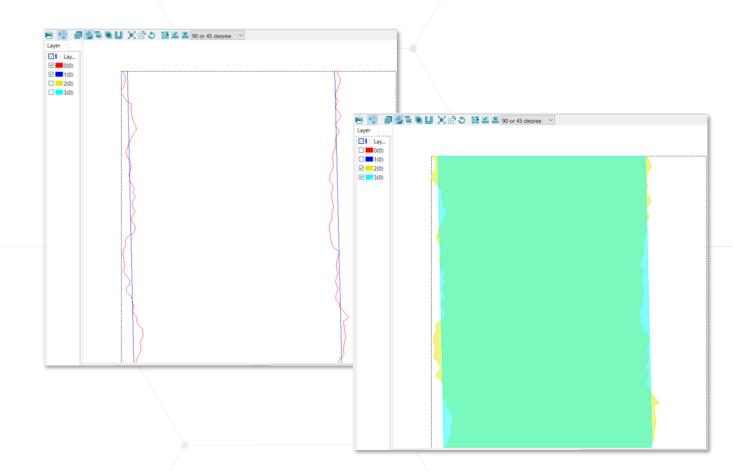

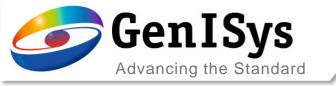

## Multi-Edge Settings

- Extended method settings
  - For measurement methods peak and valley
  - Additional settings control over polarity
  - Specify to rising or falling (like sigmoid)
- More intuitive display
  - Definitions table is default upon start
  - For Multi-Edge and Segmented Contour

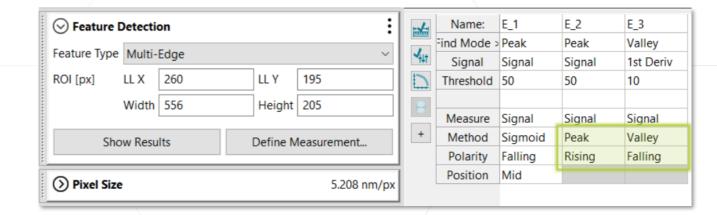

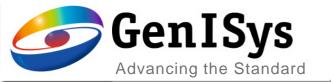

# Layout/ Automation

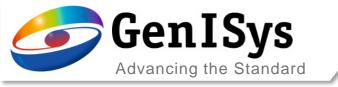

### General Layout Features

- Viewer improvements
  - Color by layer as new default
  - Now all Viewer fill options are available
  - → Better visibility
  - → Intuitive field checks etc.

- Python for Layout
  - New methods and attributes
  - Load layouts, jobs, apply measurements, etc.
  - For details see the integrated help

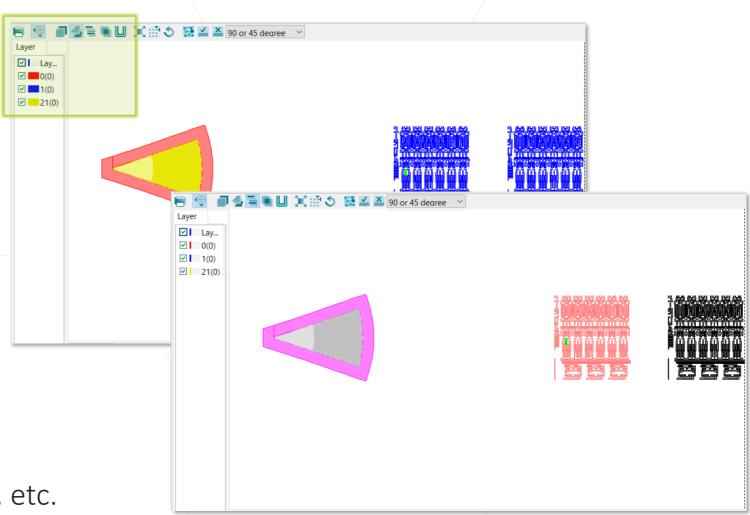

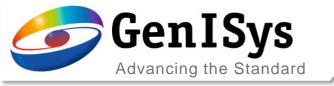

### Image Registration

- New registration tab with additional functionality
  - Option to correct for scale and rotation
  - Apply downsampling for faster registration
  - Disable direct registration
  - → Improved SEM calibration based on lithography
  - → Faster image registration for large sets
  - → Control timing of registration and processing

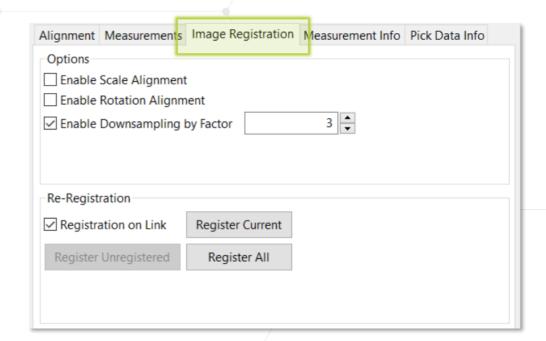

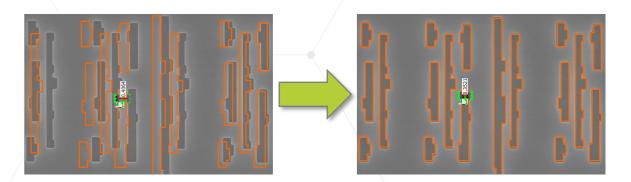

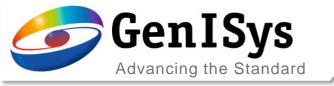

## Image-to-Layout Comparison

- Comparison of element position
  - Determine center of gravity for edge contour (red) or center of fitted shape (blue, if available)
  - Identify nearest layout element (orange) and position
  - Calculate difference and report as "LayoutShiftX/Y"
  - → Additional data/ analysis based on layout reference

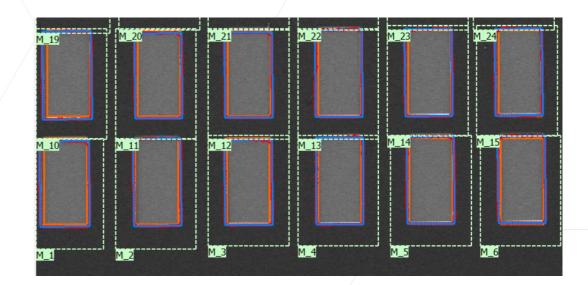

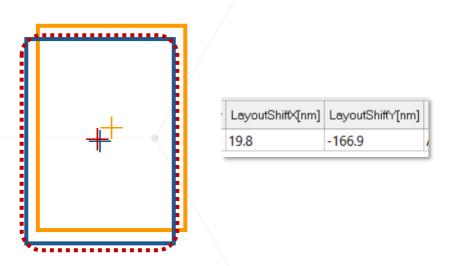

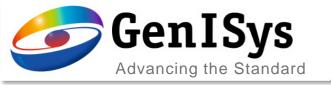

### **SEM Control Features**

- Improved usability
  - Current SEM stage position visualized in Layout Viewer
  - Focus correction used for interactive navigation (when focus interpolation is enabled)
  - → SEM position always visible
  - → Navigation can be tested including focus correction
  - → More intuitive and interactive alignment/ navigation

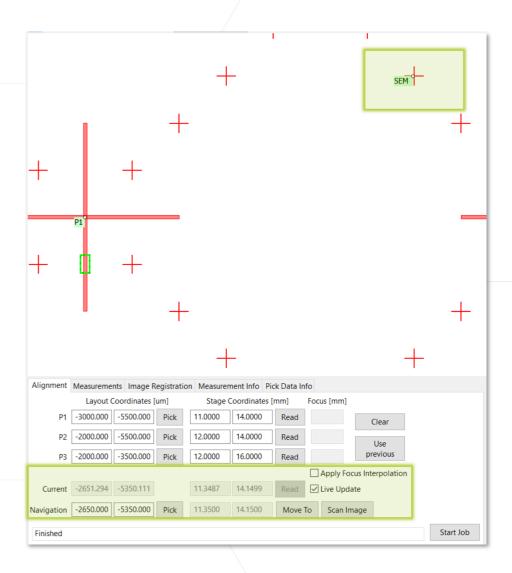

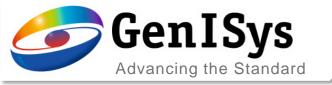

#### Measurements List

- Improved functionality and usability
  - Duplicate matrix for creating many measurement
    - Previous settings are saved
    - X/Y ordering can be controlled
  - Import/ export of metrology jobs
  - → Useful for large metrology jobs
  - → Create and share jobs easily

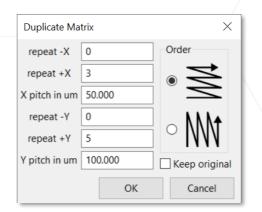

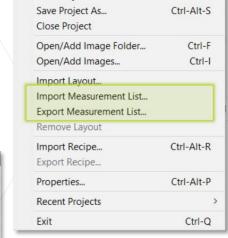

Ctrl-O

Ctrl-S

File Script View Help

Open Project...

Save Project

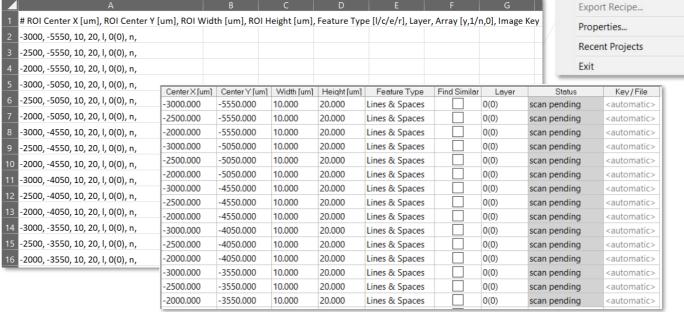

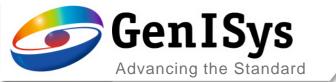

# Thank You!

support@genisys-gmbh.com

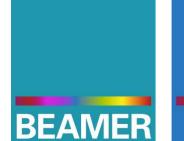

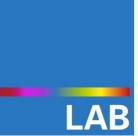

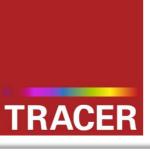

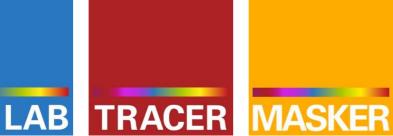

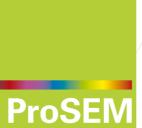

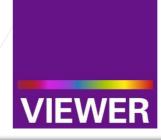

#### **Headquarters**

GenISys GmbH Eschenstr. 66 D-82024/Taufkirchen (Munich) **GERMANY** 

- **1** +49-(0)89-3309197-60
- ±49-(0)89-3309197-61
- ⊠ info@genisys-gmbh.com

#### **USA Office**

GenISys Inc. P.O. Box 410956 San Francisco, CA 94141-0956 USA

- **1** +1 (408) 353-3951
- □ usa@genisys-gmbh.com

#### Japan / Asia Pacific Office

GenISys K.K. German Industry Park 1-18-2 Hakusan Midori-ku Yokohama 226-0006 JAPAN

- **3** +81 (0)45-530-3306
- **=** +81 (0)45-532-6933
- □ apsales@genisys-gmbh.com